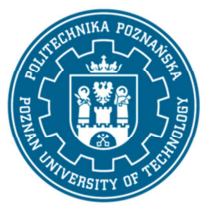

EUROPEJSKI SYSTEM TRANSFERU I AKUMULACJI PUNKTÓW (ECTS) pl. M. Skłodowskiej-Curie 5, 60-965 Poznań

# **KARTA OPISU PRZEDMIOTU - SYLABUS**

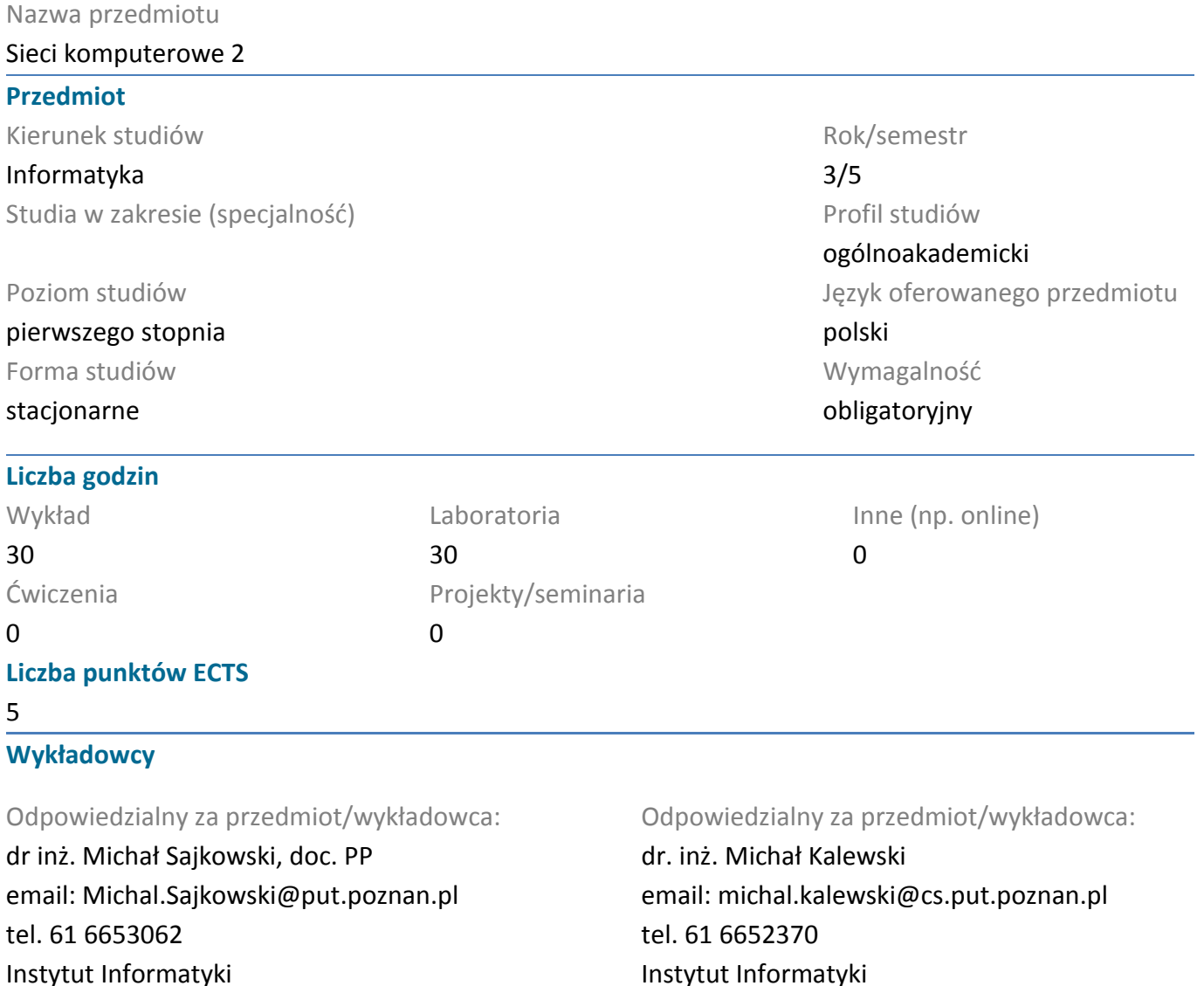

#### **Wymagania wstępne**

ul. Piotrowo 2, 60-965 Poznań

Student rozpoczynający ten przedmiot powinien posiadać podstawową wiedzę z zakresu organizacji systemów komputerowych, algorytmów i struktur danych oraz systemów operacyjnych i sieci komputerowych 1.

ul. Piotrowo 2, 60-965 Poznań

Powinien posiadać umiejętność formułowania algorytmów i ich programowania z użyciem przynajmniej jednego z popularnych narzędzi oraz umiejętność pozyskiwania informacji ze wskazanych źródeł. Powinien również rozumieć konieczność poszerzania swoich kompetencji i mieć gotowość do podjęcia współpracy w ramach zespołu. Ponadto w zakresie kompetencji społecznych student musi prezentować takie postawy jak uczciwość, odpowiedzialność, wytrwałość, ciekawość poznawcza, kreatywność, kultura osobista, szacunek dla innych ludzi.

#### **Cel przedmiotu**

1. Przekazanie studentom podstawowej wiedzy z sieci komputerowych, w zakresie użytkowania,

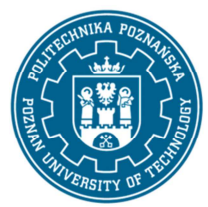

EUROPEJSKI SYSTEM TRANSFERU I AKUMULACJI PUNKTÓW (ECTS) pl. M. Skłodowskiej-Curie 5, 60-965 Poznań

konfigurowania, projektowania i programowania lokalnych i rozległych sieci komputerowych oraz poznania rozwiązań technicznych stosowanych w tych sieciach.

2. Rozwijanie u studentów umiejętności rozwiązywania prostych problemów powstałych przy użytkowaniu i konfigurowaniu sieci komputerowych.

3. Kształtowanie u studentów umiejętności pracy zespołowej, zwłaszcza przy konfigurowaniu, projektowaniu i programowaniu rozwiązań technicznych stosowanych w sieciach komputerowych.

### **Przedmiotowe efekty uczenia się**

### Wiedza

1. ma uporządkowaną, podbudowaną teoretycznie wiedzę ogólną w zakresie technologii sieciowych [K1st\_W4]

2. ma wiedzę o istotnych kierunkach rozwoju i najważniejszych osiągnięciach informatyki oraz innych pokrewnych dyscyplin naukowych, w szcególności elektroniki, telekomunikacji oraz automatyki i robotyki - [K1st\_W5]

3. ma podstawową wiedzę o cyklu życia systemów informatycznych, zarówno sprzętowych jak i programowych, a w szczególności o zachodzących w nich kluczowych procesach - [K1st\_W6] 4. zna podstawowe techniki, metody oraz narzędzia wykorzystywane w procesie rozwiązywania zadań informatycznych, głównie o charakterze inżynierskim, z zakresu kluczowych zagadnień informatyki - [K1st\_W7]

### Umiejętności

1. potrafi dokonać krytycznej analizy sposobu funkcjonowania systemów informatycznych i innych informatycznych rozwiązań technicznych i ocenić te rozwiązania, w tym: potrafi efektywnie uczestniczyć w inspekcji oprogramowania oraz ocenić architekturę oprogramowania z punktu widzenia wymagań pozafunkcjonalnych, ma umiejętność systematycznego przeprowadzania testów funkcjonalnych - [K1st-U9]

2. potrafi – zgodnie z zadaną specyfikacją – zaprojektować schemat połączeń, połączyć oraz skonfigurować wybrane elementy sieci komputerowej, używając właściwych metod, technik i narzędzi [K1st\_U10]

3. potrafi zabezpieczyć dane przed nieuprawnionym dostępem- [K1st\_U12]

4. potrafi organizować, współdziałać i pracować w grupie, przyjmując w niej różne role oraz potrafi odpowiednio określić priorytety służące realizacji określonego zadania z zakresu sieci komputerowych - [K1st\_U18]

## Kompetencje społeczne

1. rozumie, że w informatyce wiedza i umiejętności bardzo szybko stają się przestarzałe [K1st\_K1] 2. ma świadomość znaczenia wiedzy w rozwiązywaniu problemów inżynierskich oraz zna przykłady i rozumie przyczyny wadliwie działających sieci komputerowych, które doprowadziły do poważnych strat finansowych, społecznych lub też do poważnej utraty zdrowia, a nawet życia - [K1st\_K2] 3. potrafi myśleć i działać w sposób przedsiębiorczy, m.in. znajdując komercyjne zastosowania dla tworzonego oprogramowania, mając na uwadze nie tylko korzyści biznesowe, ale również społeczne prowadzonej działalności - [K1st\_K3].

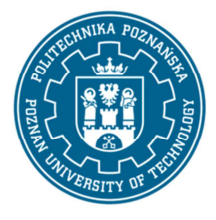

EUROPEJSKI SYSTEM TRANSFERU I AKUMULACJI PUNKTÓW (ECTS) pl. M. Skłodowskiej-Curie 5, 60-965 Poznań

#### **Metody weryfikacji efektów uczenia się i kryteria oceny**

Efekty uczenia się przedstawione wyżej weryfikowane są w następujący sposób: Ocena formująca:

a) w zakresie wykładów:

- na podstawie odpowiedzi na pytania dotyczące materiału omówionego na poprzednich wykładach;

b) w zakresie ćwiczeń:

- na podstawie oceny bieżącego postępu realizacji zadań,

Ocena podsumowująca:

Sprawdzanie założonych efektów kształcenia realizowane jest przez:

- ocenę przygotowania studenta do poszczególnych sesji zajęć laboratoryjnych (sprawdzian wejściowy) oraz ocenę umiejętności związanych z realizacją ćwiczeń laboratoryjnych,

- ocenianie ciągłe, na każdych zajęciach (odpowiedzi ustne) - premiowanie przyrostu umiejętności posługiwania się poznanymi zasadami i metodami,

- ocenę sprawozdania przygotowywanego częściowo w trakcie zajęć, a częściowo po ich zakończeniu; ocena ta obejmuje także umiejętność pracy w zespole,

- ocenę wiedzy i umiejętności związanych z realizacją zadań laboratoryjnych poprzez 2 kolokwia w semestrze,

- ocenę wiedzy i umiejętności związanych z realizacją projektu, poprzez realizację 1 projektu w semestrze, realizowanego przez studenta jako praca domowa

- ocenę i "obronę" przez studenta sprawozdania z realizacji projektu,

- ocenę wiedzy i umiejętności wykazanych na egzaminie pisemnym z wykładu o charakterze problemowym, składającym się z 3 do 5 zadań, albo z 10 do 15 pytań testowych. Aby zaliczyć egzamin i uzyskać ocenę 3.0, student musi uzyskać co najmniej 50% maksymalnej liczby punktów. W trakcie egzaminu student nie może korzystać z materiałów dydaktycznych.

### **Treści programowe**

W ramach wykładu studenci poznają następujące zagadnienia:

1) Protokoły transportowe (prosty demultiplekser - UDP, niezawodny strumień danych - TCP, zdalne wywołanie procedury - RPC, SunRPC, protokół SCTP).

2) Rozległe sieci komputerowe (technologia sieci rozległych, urządzenia WAN, warstwa fizyczna i łącza danych, przykłady sieci rozległych: X25, frame relay, ISDN, ATM, Gigabit Ethernet).

3) Bezprzewodowe sieci komputerowe (bezprzewodowe sieci lokalne, zasada działania, normy, zasięg, częstotliwości, przykłady).

4) Mobilny IP (adresacja, agenty, fazy, efektywność).

5) Zaawansowane protokoły wyboru trasy (MOSPF, DVRMP, MBONE).

6) Kontrola przeciążenia - mechanizmy kontroli przeciążęnia - w TCP, mechanizmy unikania przeciążęń).

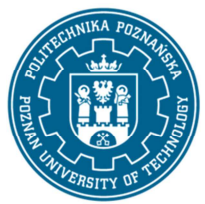

EUROPEJSKI SYSTEM TRANSFERU I AKUMULACJI PUNKTÓW (ECTS) pl. M. Skłodowskiej-Curie 5, 60-965 Poznań

7) Projektowanie sieci komputerowych (etapy projektowania sieci komputerowych).

8) Zarządzanie sieciami komputerowymi (obszary zarządzania siecią komputerową, protokół SNMP, baza MIB, zdalne monitorowanie RMON, systemy zarządzania).

9) Warstwa fizyczna (wstęp do warstwy fizycznej, transmisja cyfrowa, transmisja analogowa, wykorzystanie szerokośći pasma: multipleksacja i rozszerzenie spektrum częstotliwości, media transmisyjne, komutacja).

10) Warstwa łącza danych (wstęp do warstwy łącza danych, detekcja i korekcja błędów, sterowanie w warstwie łącza danych, sterowanie dostępem do mediów, przewodowe sieci LAN: Ethernet, inne sieci przewodowe, lokalne sieci bezprzewodowe, inne sieci bezprzewodowe, łączenie urządzeń i wirtualne sieci LAN).

W ramach ćwiczeń laboratoryjnych studenci poznają następujące zagadnienia:

- 1) implementacja aplikacji klienta sieciowego z wykorzystaniem interfejsu gniazd,
- 2) implementacja iteracyjnego serwera sieciowego z wykorzystaniem interfejsu gniazd,
- 3) implementacja współbieżnego serwera sieciowego z wykorzystaniem interfejsu gniazd,
- 4) obsługa typowych zachowań funkcji interfejsu gniazd przy wystąpieniu błędów i anomalii sieci,
- 5) implementacja aplikacji sieciowych z graficznym interfejsem użytkownika,
- 6) konfigurowanie sieci bezprzewodowej w trybie ad hoc,
- 7) konfigurowanie sieci bezprzewodowej z wykorzystaniem punktu dostępowego,
- 8) konfigurowanie połączenia mostowego sieci bezprzewodowej,
- 9) konfigurowanie sieci wirtualnych w ramach sieci bezprzewodowej,
- 10) konfigurowanie protokołu IPv6 w systemie Linux,
- 11) konfiguracja serwera DNS w systemie Linux,
- 12) kształtowanie ruchu w sieciach Linux,
- 13) projekt zaliczeniowy.

## **Metody dydaktyczne**

1. wykład: prezentacja multimedialna, prezentacja ilustrowana przykładami podawanymi na tablicy.

2. ćwiczenia laboratoryjne: rozwiązywanie zadań, ćwiczenia praktyczne z wykorzystaniem urządzeń sieciowych, dyskusja, praca w zespole, pokaz multimedialny, demonstracja, projekt realizowany w domu i weryfikowany na ćwiczeniach laboratoryjnych.

## **Literatura**

### Podstawowa

- 1. TCP/IP Protocol Suite, 4th ed., B.A. Forouzan, McGraw-Hill Education, New York 2009
- 2. Data Communications and Networking, 5th ed., B.A. Forouzan, McGraw-Hill Education, New York 2012
- 3. Sieci komputerowe, Wydanie 5, A.S. Tanenbaum, D.J. Wetherall, Helion, Helion, Gliwice, 2012
- 4. Sieci komputerowe. Podejście systemowe, L.L. Peterson, B.S. Davie, Nakom, Poznań, 2001
- 5. Sieci komputerowe. Ujęcie całościowe, Wydanie 7, J.F. Kurose, K.W. Ross, Helion, Gliwice, 2019
- 6. Bezprzewodowe sieci LAN. Podstawy. P. Roshan, J. Leary, Mikom, Warszawa 2004

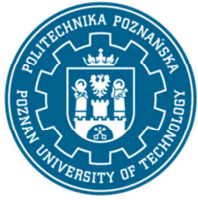

EUROPEJSKI SYSTEM TRANSFERU I AKUMULACJI PUNKTÓW (ECTS) pl. M. Skłodowskiej-Curie 5, 60-965 Poznań

Uzupełniająca

- 1. Vademecum teleinformatyka I, praca zbiorowa, IDG, Warszawa, 1999
- 2. Vademecum teleinformatyka II, praca zbiorowa, IDG, Warszawa, 2003
- 3. Vademecum teleinformatyka III, praca zbiorowa, IDG, Warszawa, 2004
- 4. Diagnozowanie i utrzymywanie sieci. Księga eksperta, J. Scott Haugdahl, Helion, Gliwice, 2000.

#### **Bilans nakładu pracy przeciętnego studenta**

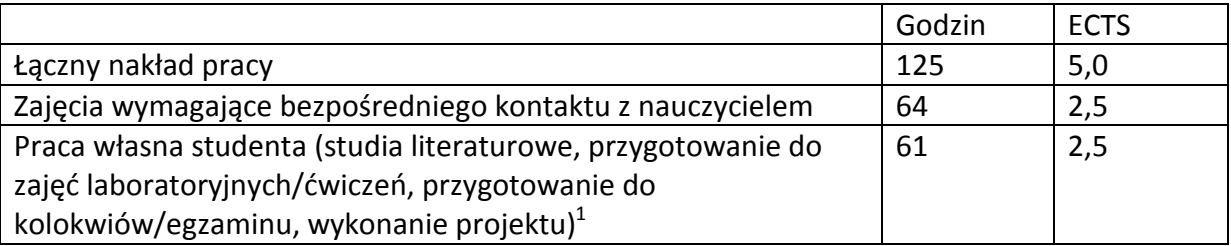

l

 $^1$  niepotrzebne skreślić lub dopisać inne czynności